## Teoria dei sistemi e del controllo

LM in Ingegneria Informatica e Ingegneria Elettronica

(http://www.dii.unimore.it/∼lbiagiotti/TeoriaSistemiControllo.html)

## Esercitazione numero 9

## Avvio di Matlab

La prova pratica viene svolta in ambiente Linux. Per accedere al programma Matlab e creare i propri file di lavoro (che dovranno essere inclusi dentro la stessa directory cognome.nome) eseguire la seguente procedura:

1. Accedere al pc utilizzando le seguenti username e password (sono quelle per accedere alla propria e-mail di ateneo): Username: <numero di tessera dello studente>

Password: <password e-mail dello studente>

- 2. Sulla barra in alto, cliccare su Applications, quindi da Accessories selezionare Terminal
- 3. Nella propria home creare la propria directory di lavoro locale ed entrarvi con i comandi mkdir cognome.nome cd cognome.nome
- 4. Aprire il programma Matlab con il comando matlab R2006b
- 5. Svolgere la prova chiamando il programma principale prova.m (nella prima riga del file prova.m specificare il proprio nome e cognome, opportunamente commentati)

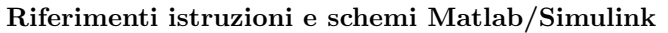

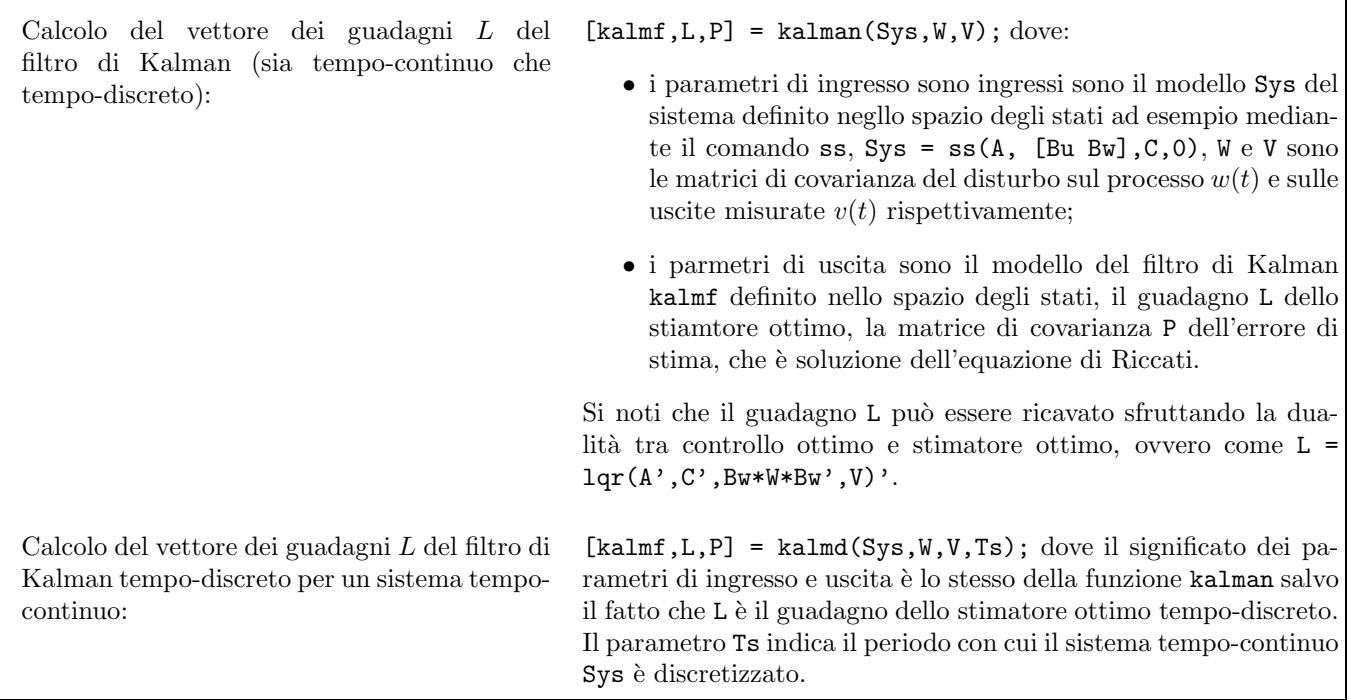

## Testo dell'esercitazione

 $Si$  progetti con Matlab un m-file (**prova.m**) che (eventualmente con l'ausilio di altri m-file e di uno o più schemi Simulink) svolga le operazioni richieste.

Si consideri il modello di pendolo su carrello rappresentato in figura. Assumendo che il carrello abbia una massa M e che la massa  $m$  del pendolo sia concentrata all'estremità e che inoltre non sia presente attrito, il modello dinamico del sistema risulta:

 $\sqrt{ }$  $\int$  $\overline{\mathcal{L}}$  $\dot{x}_1 = x_2$  $\dot{x}_2 = \frac{m L x_4^2 \sin(x_3) - m g \sin(x_3) \cos(x_3) + u}{M + u^2}$  $M + m \left(\sin(x_3)\right)^2$  $\dot{x}_3 = x_4$  $\dot{x}_4 = \frac{-m L x_4^2 \sin(x_3) \cos(x_3) + (M+m) g \sin(x_3) - u \cos(x_3)}{L (M+m) (M+m)^2}$  $L (M + m (\sin(x_3))^2)$ 

dove le variabili di stato sono

$$
\mathbf{x} = [x_1 \ x_2 \ x_3 \ x_4]^T = [x \ \dot{x} \ \theta \ \dot{\theta}]^T
$$

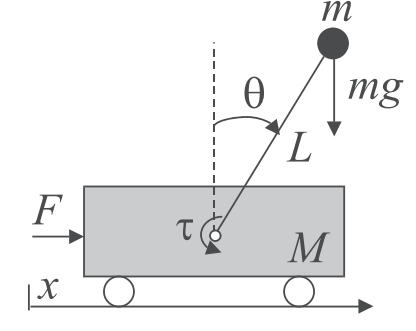

e l'ingresso u = F rappresenta la forza applicata al carrello per spostarlo.

- 1. Assumendo i seguenti valori numerici:  $m = 0.1$  kg,  $M = 1$  kg,  $L = 1$  m,  $g = 9.81$  m/s<sup>2</sup> e considerando come variabile di uscita l'intero vettore di stato x, realizzare il modello Simulink del sistema, linearizzarlo nel punto di equilibrio  $\mathbf{x}_e = [\bar{x} \ 0 \ 0 \ 0]^T$ , dove  $\bar{x}$  è un valore di posizione del carrello qualsiasi (si assuma nel modello simulink  $\bar{x} = 1$ , che corrisponde all'ingresso  $u_e = 0$  e valutarne la stabilità.
- 2. Progettare un regolatore ottimo che minimizzi il funzionale

$$
J = \frac{1}{2} \int_{t_0}^{\infty} \mathbf{x}^T Q \mathbf{x} + u^T R u dt, \qquad \text{con } Q = \begin{bmatrix} 10 & 0 & 0 & 0 \\ 0 & 1 & 0 & 0 \\ 0 & 0 & 10 & 0 \\ 0 & 0 & 0 & 10 \end{bmatrix}, \quad R = 1.
$$
 (1)

Simulare il comportamento del pendolo (modello nonlineare) retroazionato a partire dalle condizioni iniziali  $x_0 = [1 \ 0 \ 0.55 \ 0]^T$  (durata della simulazione 6s). Plottare in un'unica figura (2 subplot distinti) l'andamento di  $x$  (subplot 1) e  $\theta$  (subplot 2).

- 3. Supponendo che appositi sensori consentano di misurare la posizione del carrello  $x$  e la posizione angolare del pendolo  $\theta$ , progettare uno stimatore ottimo dello stato (filtro di Kalman) quando il sistema è affetto da un disturbo aleatorio  $w(t)$  (a media nulla e varianza  $\delta_w = 0.05$ ) sovrapposto alla variabile di controllo  $u(t)$ e anche le misure sono affette da rumore di misura (a media nulla e varianza  $\delta_x = 0.001$  e  $\delta_\theta = 0.0001$ ). Simulare la risposta del sistema (rumoroso) con il controllo LQG ottenuto con l'inserimento nello schema di controllo del filtro di Kalman considerando le medesime condizioni del punto precedente e plottare nuovamente l'andamento di  $x \in \theta$ . NOTA BENE: attenzione al nome dei parametri, L è già stato definito!!!!
- 4. Confrontare la risposta del sistema al punto precedente con quella che si otterrebbe considerando un stimatore asintotico dello stato (non ottimo) ottenuto imponendo gli autovalori  $P = [-20, -20, -25, -25]$ .
- 5. Realizzare un regolatore LQG tempo-discreto (con periodo di campionamento  $T_s = 0.01$ s) che minimizzi la funzione di costo (1) per il sistema linearizzato (tempo-continuo). Simulare la risposta del sistema controllato nelle stesse condizioni considerate nei punti precedenti, plottando l'andamento di  $x \in \theta$ .